## Szerver oldali technológiák Szerver oldali script nyelvek – PHP

# **Áttekintés**

- $\blacktriangleright$  Szerver oldali technológiák
- $\triangleright$  Szerver oldali script nyelvek PHP
	- $\blacktriangleright$  Általános jellemzők
	- $\blacktriangleright$  Formkezelés
	- $\blacktriangleright$  Állománykezelés
	- $\triangleright$  Cookie (süti)
	- $\blacktriangleright$  Szessziókövetés
	- $\blacktriangleright$  MySQL adatbázishozzáférés

K ロ ▶ K @ ▶ K 경 ▶ K 경 ▶ 《 경 》  $2990$ 2 / 27

Szerver oldali technológiák

- 
- ▶ CGI (Common Gateway Interface)
- $\triangleright$  ColdFusion HTML kiterjesztés, új tag-ekkel, melyek speciális műveletek elvégzését teszik lehetővé (pl. adatbázishozzáférés)
- $\triangleright$  Server Side Includes (SSI) szerver oldali scriptek lefuttatását teszi lehetővé a HTML-be ágyazott parancsok segítségével.
- $\triangleright$  Server-Side JavaScript (SSJS) JavaScript kiterjesztése újabb, szerver-oldalon működő objektumokkal

### Szerver oldali technológiák

- $\blacktriangleright$  PHP
- $\triangleright$  Servlet Sun által 1996-ban bevezetett technológia
- ▶ Java Server Pages (JSP)– Servlet technológiára épül
- $\triangleright$  Active Server Pages (ASP) Microsoft által támogatott szerver-oldali script-nyelv – főként Windows-os platformokra
- ▶ Active Server Pages.NET (ASP.NET) a Microsoft .NET keretrendszer része
	- új elemeket hoz az ASP-hez képest (C $\# \leftrightarrow$  Java, CLR  $\leftrightarrow$  JVM)

1 / 27

K ロ > K @ ▶ K 로 ▶ K 로 ▶ 『 콘 』 ◆ 9,9,0

### Szerver oldali script nyelvek

### általános jellemzők

- ▶ a script végrehajtására a szerver gépen kerül sor
- $\triangleright$  a HTML-be beágyazott script-ről van szó
- ► egy script-értelmező motor dolgozza fel nincs szükség fordításra

### pl.

- $\blacktriangleright$  PHP
- $\triangleright$  ASP (Microsoft)

ロト (御) (ミ) (ミ) (ミ) ミーのなめ 5 / 27

### PHP

### általános jellemzők:

- ▶ PHP PHP: Hypertext Preprocessor (eredetileg: Personal Home Page – Rasmus Lerdorf, 1994)
- $\blacktriangleright$  jelenleg a legelterjedtebb szerver-oldali script nyelv
- $\blacktriangleright$  nyílt forráskódú, ingyenes (http://www.php.net)
- $\blacktriangleright$  beágyazható a HTML oldalba
- $\triangleright$  platformfüggetlen a legelteriedtebb op. rendszereket támogatia (Unix alapú op. rendszerek, Microsoft Windows, Mac OS X)
- $\blacktriangleright$  leggyakrabban az **Apache** Web-szerverrel (más: Microsoft Internet Information Services, Personal Web Server, Xitami, stb.)
- $\triangleright$  PHP állományok kierjesztése: ".php", ".php[3 | 4| 5]", ".phtml"

### Dinamikusan létrehozott HTML oldal

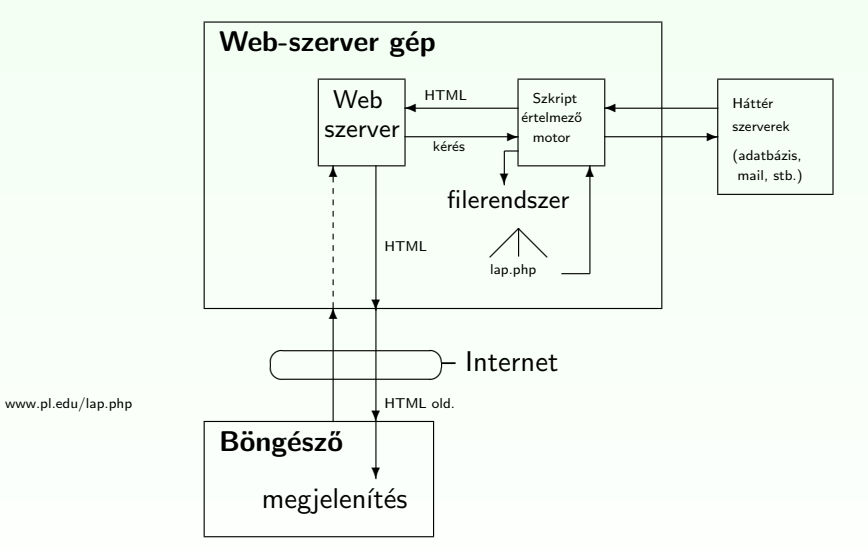

#### Figure: HTTP kérés web-alkalmazás esetén

K ロ K K @ K K 할 K K 할 K ( 할 K )  $2QQ$ 6 / 27

### PHP

### lehetőségek:

- $\blacktriangleright$  dinamikus és interaktív web-oldalak készítése
- ► különböző adatbázisok támogatása (MySQL, Oracle, PostgreSQL, Generic ODBC, stb.)
- $\triangleright$  kommunikáció egyéb szolgáltatásokat nyújtó szerverekkel (pl. LDAP, IMAP, POP3, SMTP)
- ▶ használható szövegfeldolgozásra, illetve XML állományok feldolgozására
- $\blacktriangleright$  (használható parancssorból, illetve kliens oldali alkalmazásként)

## PHP

### Kellékek

- $\triangleright$  Web-szerver: Apache (http://www.scs.ubbcluj.ro/)
- ▶ PHP (Script-értelmező motor: Zend)
- $\blacktriangleright$  (adatbázis-szerver: MySQL)

### otthoni használatra

- $\blacktriangleright$  Apache (http://httpd.apache.org/)
- $\blacktriangleright$  PHP (http://www.php.net/downloads.php)
	- $\blacktriangleright$  installálás CGI bináris állományként
	- $\blacktriangleright$  installálás Apache modulként
- $\triangleright$  MySQL (http://dev.mysql.com/downloads/)
- $\triangleright$  XAMPP (apache+php+mysql egyben): http://www.apachefriends.org/en/xampp-windows.html

#### K ロ ▶ K @ ▶ K ミ ▶ K ミ ▶ │ ミ │ K 9 Q Q 9 / 27

## **Szintaxis**

### három helyről örökölt:

 $\triangleright$  C, shell script, Perl script

### általános jellemzők:

- $\blacktriangleright$  "engedékeny" (hibákra való érzékenysége állítható: error reporting(E ALL))
- ▶ változónevek esetén számít a kis- vagy nagybetű, függvénynevek vagy kulcsszavak esetén nem

## PHP script beszúrása

### beágyazása a HTML oldalba (standard):

<?php

... ?>

### nem standard:

 $\langle$ script language="php">  $\langle$ /script>;  $\langle$ ? ?>;  $\langle$ % %>

include, include once vagy require függvény segítségével

- ▶ a paraméterként megadott állomány tartalmát egyszerű szövegként szúrják be
- $\triangleright$  ha PHP kódot vagy kódrészletet szeretnénk beszúrni, azt "<?php", "?>" tag-ek közé kell írni
- $\blacktriangleright$  lásd: beszur.php, allatnev.inc

K ロ ▶ K @ ▶ K 할 ▶ K 할 ▶ ( 할 ) ⊙ Q Q 10 / 27

### hasonlóságok a C szintaxissal:

- $\triangleright$  operátorok (=, + =, & &, ||, !, <, >, = =, +, -, \*, %, stb.)
- $\blacktriangleright$  kulcsszavak (if, while, for, switch, break, continue)
- ▶ számos függvénynév (pl. printf, string-, illetve filekezelő műveletek, stb.)
- $\triangleright$  kommentek  $\left(\frac{1}{2} \text{ vagy } \frac{1}{2} \dots \frac{1}{n}\right)$
- $\blacktriangleright$  a fehér karakterek száma nem számít
- $\blacktriangleright$  ";"-vel lezárt parancsok

### Hasonlóságok a shell illetve Perl script-el:

- lehet (Perl vagy) shell script-szerű megjegyzést is használni  $(\#)$
- ▶ változók neve \$ jellel kezdődik (Perl)
- ▶ echo, (egy másik alternatíva: print ("egyetlen argumentum"))
- ▶ idézőielek: " (a közé írt változók ki lesznek értékelve), '  $(\setminus\setminus, \setminus'$  kivételével betű szerint értelmezi a szöveget)
- $\blacktriangleright$  reguláris kifejezések használata

#### változók<sup>.</sup>

- ▶ típusuk meghatározása dinamikusan történik, értékadáskor (egész: 21, valós: 3.14, karaktersor: "szoveg", logikai: TRUE/FALSE, tömb, objektum)
- $\blacktriangleright$  nem kell deklarálni
- $\triangleright$  nevük:  $\frac{1}{2}$  karakterrel kezdődik csak betűt, számjegyet vagy "\_" karaktert tartalmazhat (\$ után nem kezdődhet számjeggyel)
- $\blacktriangleright$  kis- vagy nagybetű számít
- $\blacktriangleright$  használható referencia:  $$valt1 = \&$valt2$ ;

K ロ ▶ K 레 ▶ K 코 ▶ K 코 ▶ 『코』 YO Q @ 13 / 27

### Tömbök

▶ PHP-ban a tömb gyakorlatilag egy sorszámozott asszociatív tömb (map)

#### létrehozása:

- $\triangleright$  array( kulcs => ertek, ...) ahol a kulcs lehet numerikus vagy string, az érték pedig bármilyen típusú lehet
- $\blacktriangleright$  egyenkénti értékadással

### változók:

- ▶ alapértelmezett kezdeti értékek: FALSE, 0, üres string, üres tömb  $(isset()$  segítségével megvizsgálható, hogy volt-e már érték adva egy változónak)
- ► függvényen belül minden változó alapértelmezés szerint lokális (globális változók elérése függvényen belül: global kulcsszóval, vagy \$GLOBALS[<változónév>]) lásd: globalis.php
- $\triangleright$  statikus változók: lásd statikus valt.php
- $\triangleright$  változó változónevek: lásd valt\_valt.php
- $\blacktriangleright$  automatikus típuskonverzió
- $\triangleright$  var\_dump(); print\_r() információt ad a megadott változóról
- $\triangleright$  gettype a változó típusát téríti vissza (stringként)
- változó típusának tesztelése: is tipusnév (pl. is integer())

#### K ロ ▶ K @ ▶ K 할 ▶ K 할 ▶ ( 할 → ) 익 Q Q Q

#### 14 / 27

### Tömbök

#### törlés

- $\blacktriangleright$  unset()  $\ar{r} = \ar{r}$  =  $\ar{r}$  =  $\ar{r}$  =  $\ar{r}$  =  $\ar{r}$  =  $\ar{r}$  =  $\ar{r}$  =  $\ar{r}$  =  $\ar{r}$  =  $\ar{r}$  =  $\ar{r}$  =  $\ar{r}$  =  $\ar{r}$  =  $\ar{r}$  =  $\ar{r}$  =  $\ar{r}$  =  $\ar{r}$  =  $\ar{r}$  =  $\ar{r}$  =  $\ar{r}$  =  $\ar{r}$  =  $\ar{r$ 
	- ▶ elem törlése: unset(\$arr["szam"]);
	- ► tömb törlése: unset(\$arr);

### tömb elemeinek bejárása:

- $\triangleright$  for numerikus index esetén
- $\blacktriangleright$  foreach: foreach (tomb as \$ertek) ... foreach ( $tomb$  as  $$kulcs$  =>  $$ertek$ ) ...

#### Pl.

lasd:  $Tomb \rightarrow tomb.php$ 

## Függvények

### saját függvény definiálása:

```
<?php
function fgnev(\arg_1, \arg_2, \ldots, \arg_n)
{
  . . .
  return $retval;
}
?>
```
- ▶ feltételes függvények (csak a feltétel teljesülését követően érhető el)
- ► függvényen belül definiált függvény (csak a külső függvény meghívását követően válik elérhetővé)
- ► változófüggvények

K □ ▶ K @ ▶ K 글 ▶ K 글 ▶ │ 글 │ K 9 Q Q 17 / 27

# Objektumok – öröklődés

### öröklődés

- ▶ egyszeres öröklés extends kulcsszó
- ▶ az örökölt metódusok és adattagok felülírhatóak (kivétel: szülő osztályban final-al deklarált metódus)
- ▶ felülírt metódusra vagy adattagra hivatkozhatunk parent:: segítségével
- $\triangleright$  amennyiben a gyerek rendelkezik saját konstruktorral ( \_\_ construct függvény) vagy destruktorral ( \_\_ destruct függvény), akkor a szülő konstruktora/destruktora NEM lesz meghívva automatikusan

### Pl.

lásd. oroklodes.php

## Objektumok használata (PHP 5)

### osztálydefiníció (lásd. egyszerupl.php)

```
<?php
class MyClass {
  // adattag deklaráció
  public $var = 'alapertelmezett ertek';
   // metódus deklaráció
  public function displayVar() {
      echo $this->var;
    }
} ?>
```
### Osztálypéldány létrehozása, hivatkozások

```
<?php
 \text{Sobj} = \text{new MyClass}echo $obj->var;
  $obj->displayVar();
?>
```
K ロ ▶ K @ ▶ K 할 ▶ K 할 ▶ ( 할 ) ⊙ Q Q 18 / 27

## Objektumok

### metódusok/adattagok láthatósága

 $\blacktriangleright$  public, protected, private

### egyéb lehetőségek:

- $\blacktriangleright$  absztrakt osztály definiálása (abstract kulcsszó)
- $\blacktriangleright$  interfész (interface, implements kulcsszavak)

statikus adattagok/metódusok lásd.: egyebek.php

## PHP beépített globális változók (superglobals)

### PHP beépített globális változók (asszociatív tömbök):

- ▶ SGLOBALS az összes globális változót tartalmazó tömb
- $\triangleright$   $\blacktriangleright$   $\blacktriangleright$ aktuális script-el kapcsolatos értékek ('PHP\_SELF', 'argv' – GET, query string, 'SERVER ADDR', 'REQUEST METHOD', 'DOCUMENT\_ROOT', stb.)
- ▶ S\_GET a (GET metódussal küldött) kérés paraméterek
- ▶ \$\_POST (POST metódussal küldött) változók
- ▶ S COOKIE HTTP-n küldött sütik
- ▶ \$\_FILES HTTP post metódussal feltöltött állományok
- ▶ \$\_ENV környezeti változók
- ▶ S\_REQUEST GET, POST, és COOKIE változók
- $\triangleright$  **\$** SESSION az aktuális szesszióhoz tartozó változók

K ロ ▶ K @ ▶ K ミ ▶ K ミ ▶ │ ミ │ K 9 Q Q 21 / 27

### **Filekezelés**

### gyakran használt függvények:

 $\triangleright$  fopen, fclose, fwrite, fread, fgets, filesize, feof, file\_exists, delete, rename, stb.

#### pl.

lásd: Filekezeles  $\rightarrow$  file modosit.php, fwrite.php

## **Formkezelés**

▶ az elküldött kérés (submit) paraméterei automatikusan elérhetőek a PHP scriptből: \$\_POST, \$\_GET, vagy \$\_REQUEST tömbök segítségével

### Pl.

lásd: Formpl  $\rightarrow$  form pl.php, form post.htm, form get.htm, file upload form.htm

> イロト イ部 トイモト イモト  $QQQ$ 22 / 27

# Süti (cookie)

- ▶ kisméretű szöveges információ, mely a kliens gépén van tárolva
- $\blacktriangleright$  leggyakrabban a kliens azonosítására szolgál

#### cookie létrehozás:

- $\triangleright$  setcookie(nev, ertek, lejar, ut, domenium); a <html> tag (illetve bármilyen fehér karakter) előtt kell megjelenjen
- a kéréssel érkező sütik elérhetősége:
- a \$ COOKIE változón keresztül

#### süti törlés lejárási időpont állításával

 $\langle$ ?php setcookie("user", "", time()-3600); ?>

### pl.

lásd: Sutik  $\rightarrow$  cookie\_set.php, szamlalo.php

## Szessziókövetés

### Szesszió (munkamenet, session):

- $\blacktriangleright$  egy konkrét felhasználóra vonatkozó információkat a szesszióban tároljuk ideiglenesen
- ▶ az itt tárolt változók az egész web-alkalmazáson belül hozzáférhetőek (az adott felhasználóra vonatkozóan)
- $\triangleright$  egy egyedi *azonosító* lesz minden egyes felhasználóhoz hozzárendelve, ennek alapján történik a felhasználó beazonosítása
- ▶ az azonosító sütiben van tárolva, vagy az URL-en keresztül történik a közvetítése

# Szessziókövetés

### szesszió indítás:

 $\langle$ ?php session\_start $()$ : ? $>$  $a <$ html $>$  tag ELÖTT kell szerepeljen

### változók lementése

 $\triangleright$  a \$\_SESSION tömb elemeként: \$\_SESSION['nr']=1;

### törlés:

- ▶ változó törlése: unset(\$ SESSION['nr'])
- $\triangleright$  a teljes szesszió törlése: session destroy();

### Pl

Szessziokovetes  $\rightarrow$  szessziotovabbitas.php, kov.php; bevasarol.php, adatok a szessziobol.php

#### ロト (御) (ミ) (ミ) (ミ) ミーのなめ 25 / 27

(ロ) (包) (모) (모) (모) 2 (9) 26 / 27

# MySQL adatbázishozzáférés

### gyakori függvények:

- $\triangleright$  csatlakozás az adatbázishoz: mysql\_connect();
- $\blacktriangleright$  adatbázis kiválasztása: mysql\_select\_db();
- $\triangleright$  SQL parancs végrehajtása: mysql\_query();
- $\blacktriangleright$  egy bejegyzés lekérése a lekérdezés eredményéből: mysql\_fetch\_array();
- $\blacktriangleright$  kapcsolat bezárása: mysql\_close();

### Pl.

lásd: MySQL  $\rightarrow$  1 lekerdez.php, 2 lekerdez.php, form adat bevitel.php, pl komplex.php